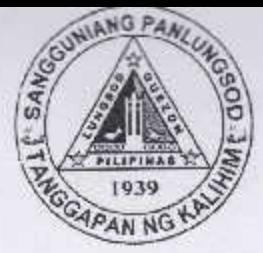

Republic of the Philippines **QUEZON CITY COUNCIL Ouezon City** 

20<sup>th</sup> City Council

PO20CC-166

## 19th Regular Session 2565 ORDINANCE NO. SP- $.S-2017$

AN ORDINANCE GRANTING THE "SEAL OF EXCELLENCE" TO PRIVATE LYING-IN/BIRTHING **CLINICS** IN COMPLIANT **OUEZON CITY.** 

Introduced by Councilor DIORELLA MARIA G. SOTTO Co-Introduced by Councilors Gian Carlo G. Sotto, Marivic Co-Pilar, Melencio "Bobby" T. Castelo, Jr., Rogelio "Roger" P. Juan, Donato C. Matias, Eric Z. Medina, Lena Marie P. Juico, Elizabeth A. Delarmente, Oliviere T. Belmonte, Alexis R. Herrera, Ramon P. Medalla, Ranulfo Z. Ludovica, Estrella C. Valmocina, Allan Benedict S. Reyes, Franz S. Pumaren, Marra C. Suntay, Julienne Alyson Rae V. Medalla, Godofredo T. Liban II and Ricardo B. Corpuz.

WHEREAS, Republic Act No. 7160, otherwise known as the Local Government Code of 1991, mandates that Local Government Units to ensure the safety and well-being of the people, especially the expectant mothers and their new born babies. As part of its mandate of ensuring the safety and health of the people, the said Code also authorizes the LGU to exercise supervision and control over local health operations and as such, can issue a "Seal of Excellence" Certificate to private lying in/birthing clinics which have complied with the standards given by the Department of Health;

WHEREAS, ensuring the health and safety of expectant mothers is essential to prevent maternal mortality which is unacceptably high. About 830 women die from pregnancy or childbirth-related complications around the world every day. Roughly, 303,000 women died during and following pregnancy and childbirth. Almost all of these deaths occurred in low resource settings, and most could have been prevented;

WHEREAS, the situation demonstrates that access to quality maternal care services is the City Government's commitment for and care services is the City Government's commitment for

**AUL/UN LIFY PIRI IC** 

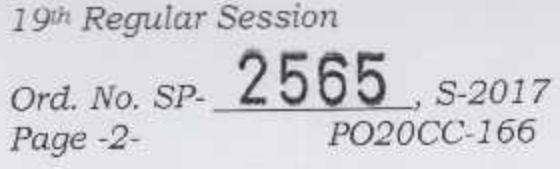

the attainment of the Sustainable Development Goals (SDGs) by the year 2030, specifically on the improvement of maternal, infant and child health are likely to be attained;

WHEREAS, the Reproductive Health Law (RA 10354) Section 3. F: declares that the State shall promote programs that ensure partnership among National Government, Local effective Government Units (LGUs) and the private sector in the design, integration, monitoring and coordination, *implementation*, evaluation of people - centered programs to enhance the quality of life and environmental protection;

WHEREAS, the Department of Health Administrative Order No. 2010-0036 (Aquino Health Agenda: Achieving Universal Health Care) Section 7 C. 4 for Local Government Units to Organize Community Health Teams and Services Delivery Networks in partnership with the private sector for effective delivery of health service packages, and whenever appropriate, contract private providers to supplement available services or provide other services that cannot be delivered by existing public providers;

WHEREAS, the Quezon City's collaboration initiative to "Operationalize the Service Delivery Network"  $(SDN)$  on MNCHN/FP (2014) Section 3. Purpose: The overall objective for the establishment of the "Partnership" is to contribute to the reduction of maternal, neonatal and child mortalities by improving the provision of MNCHN/FP core package of services to benefit the priority population groups and areas in Quezon City, and its functions include: (1) Multilevel referral system; (2) Philhealth enrollment; (3) Resource mapping; (4) Continuous improvement of capacities; and (5) Quality Monitoring;

WHEREAS, the Local Health Board Resolution No. 001 series of 2016 was adopted during the joint meeting on June 21, 2016, "Granting the Seal of Excellence to Compliant Private Lying In Clinics in Quezon City".

## NOW, THEREFORE,

BE IT ORDAINED BY THE CITY COUNCIL OF QUEZON CITY IN REGULAR SESSION ASSEMBLED:

SECTION 1. TITLE – This Ordinance shall be known as "An Ordinance granting the "Seal of Excellence to compliant private Lying-in/Birthing clinics in Quezon City." A

19th Regular Session Ord. No. SP- 2565, s-2017 PO20CC-166 Page -3-

SECTION 2. DEFINITION OF TERMS - For purposes of this ordinance, the following terms shall mean:

- Luing-in/Birthing Clinics refers to a healthcare  $2.1$ facility that provides a less institutionalized setting than a hospital for women who wish to deliver by natural childbirth.
- Child Health Maternal. Newborn, and  $2.2$ Nutrition/Family Planning (MNCHN/FP) **SDN** refers to the network of facilities and providers within the city-wide health system offering the MNCHN core package of services in an integrated and coordinated manner.
- Seal of Excellence refers to the quality label  $2.3$ awarded to private lying-in/birthing clinics in Quezon City, which succeeded in achieving all essential Maternal, Newborn, Child Health and  $(MNCHN)$ indicators usina Nutrition the Department of Health (DOH) approved MNCHN tools.
- Service Delivery Network (SDN) refers to two or  $2.4$ more organizations that, in the eyes of the customer, are responsible for the provision of a connected overall service experience.
- $2.5$ Sustainable Development Goals (SDGs), otherwise known as the Global Goals of United Nations, are a universal call to action to end poverty, protect the planet and ensure that all people enjoy peace and prosperity. There are 17 Goals build on the successes of the Millennium Development Goals, while including new areas such as climate economic *inequality,* change, innovation. sustainable consumption, peace and justice, other priorities. The goals amona are interconnected - often the key to success on one will involve tackling issues more commonly associated with another. A

FULLUN LIFY PUBLIC LIMIAN.

19<sup>th</sup> Regular Session Ord. No. Sp. 2565, s-2017 PO20CC-166 Page -4-

- 2.6 Technical Roadmap refers to a specialized type of a strategic plan that outlines activities an organization can undertake over specified time frames to achieve goals and outcomes.
- 2.7 Licensing and Accreditation refers to a formal process by which an authorized body, assesses and recognizes that a health care institution meets applicable pre-determined and published standards that are regarded as optimal and achievable. This process is designed to encourage continuous improvement efforts within organizations. A decision will be made after a periodic on site assessment by a team of evaluators typically conducted for a specified period of time.

SECTION 3. OBJECTIVES - The objectives of this ordinance are (1) to improve constant and consistent availability and access efficient, youth-oriented, to safe. effective, and gender transformative MNCHN information, services and products across the different barangays and districts of Quezon City, and (2) to enhance Public-Private Partnership (PPP) in terms of coordination, implementation and delivery of services, maintenance of qualityassured products and services, as well as in resource mobilization, monitoring and evaluation and pursuing sustainability of the MNCHN.

SECTION 4. REQUIREMENTS - For the purpose of this Ordinance, the Requirements for the Seal of Excellence for Private Lying-In/Birthing Clinics are classified as follows:

- Licensing and Accreditation  $4.1$
- 4.2 Service Delivery Network
- $4.3$ Services Provision
- 4.4 Policies and Ordinances

SECTION 5. TECHNICAL ROAD MAP - The "Seal of Excellence" uses a color coded Technical Roadmap to determine each private lying-in/birthing clinics status in compliance to MNCHN indicators.  $\overline{\mathcal{A}}$ 

19th Regular Session

2565

Ord, No. SP-Page -5-

Red - means poor compliance

PO20CC-166

Yellow - as needs improvement

S-2017

Green - for Outstanding performance

SECTION 6. INCENTIVES - The City Government shall give incentives to private lying-in/birthing clinics which are granted a "Seal of Excellence" by virtue of this Ordinance. Lying-in/birthing clinics with the "Seal of Excellence" shall be entitled to the following incentives:

- 6.1 Trainings
- 6.2 Clinical Case Conferences
- 6.3 Scientific Symposia
- 6.4 Health Certificates
- 6.5 Ambulance
- 6.6 Official Directory on QC Website
- 6.7 Handog sa Malusog na Bata ng QC Program

APPROPRIATIONS - An amount shall be SECTION 7. appropriated by the City Government for the purpose and shall be sourced from any available funds of the Quezon City Government.

SECTION 8. IMPLEMENTATION - The provisions of this Ordinance shall be implemented by the Quezon City Health Department, who shall formulate an Implementing Rules and necessary for the effective and efficient Regulations implementation of this Ordinance.

SECTION 9. REPEALING CLAUSE - All Ordinance, Local Executive Orders, Rules and Regulations or any part thereof which are inconsistent herewith are deemed repealed, modified, or amended accordingly. A

PAINS IN I INCHA

19th Regular Session

Ord. No. SP- 2565, S-2017 PO20CC-166 Page -6-

SECTION 10. SEPARABILITY - In case any provision of this ordinance is declared unconstitutional or invalid, the other provisions hereof which are not affected thereby shall continue to be in full force and effect.

SECTION 11. EFFECTIVITY - This Ordinance shall take effect upon its approval.

ENACTED: January 30, 2017.

MA. JOSEZINA G. BELMONTE Vice Mayor Presiding Officer

ATTESTED:

PULLUM LIFY PUBLIC L

LAW RESEAR

 $772042$ Atty. JOHN THOMAS S. ALFEROS III City Gov't. Asst. Dept. Head III

APPROVED<sup>03</sup> MAR 2017 BERT M. BAUTISTA City Mayor

CERTIFICATION

This is to certify that this Ordinance was APPROVED by the City Council on Second Reading on January 30, 2017 and was PASSED on Third/Final Reading February 13, 2017.

> Atty. JOHN THOMAS S. ALFEROS III / City Gov't. Asst. Dept. Head III